# RAYLEIGH TUTORIAL

MODULE 4: ENSEMBLE MODE

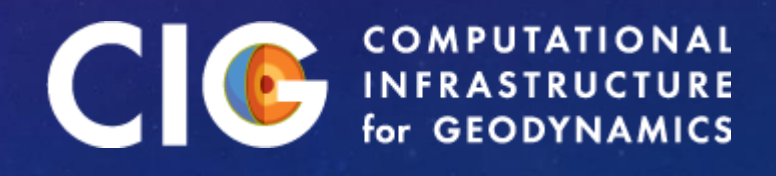

#### IN THIS MODULE:

- Ensemble Mode Overview
- I/O Redirection
- Ensemble Mode Exercise

### BEFORE WE BEGIN:

• Copy your module3 directory to module4

 $\frac{1}{5}$  cp –r module3 module4

• Verify that each run within module4 still works (Call me over if one does not)

#### ENSEMBLE MODE OVERVIEW

• Multiple simulations may be run under the umbrella of a single executable

• Why?

- Parameter space studies
- Organization (I forgot what I was doing)
- Queuing policies/Efficiency Issues

### ENSEMBLE MODE MECHANICS

- Ensemble mode has two requirements
	- Modified call to Rayleigh ./Rayleigh –nruns X
	- A file containing a list of run directories
- Each run still gets its own directory
- Number of MPI ranks must agree with sum of nprow\*npcol from all main\_input files involved.
- CAUTION: Under-Development. GREAT for stable runs.

### ENSEMBLE MODE: EXERCISE 1

• Softlink Rayleigh to the module4 directory

\$ ln –s rayleigh/build/rayleigh module4/.

- Create a file within module4 named run list
- Add these lines:

bous anelastic anelastic\_nd ALWAYS INCLUDE A BLANK LINE HERE AT END

• Directory names should be relative to where rayleigh is run from (module4, in this case)

# ENSEMBLE MODE: EXERCISE 1

• Run Rayleigh from within module4:

\$ mpiexec –np N ./rayleigh –nruns 3

• N should agree with the total number of cores specified within each main input file (probably 12)

• Not bad, but output is a bit messy…

# REDIRECTING I/O

#### • Output for each run can be redirected via the io controls namelist

&io\_controls\_namelist stdout flush interval  $= 5$ stdout\_file = 'rayleigh.out' /

- stdout file:
	- tells the code where to write
- stdout flush interval:
	- Number of lines retained in memory before flushing
- Best practice: keep stdout\_flush\_interval around 1,000
- Flushes occur automatically during important events

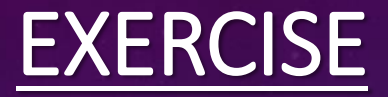

#### • Modify all three of your ensemble mode runs to read:

&io\_controls\_namelist stdout flush interval  $= 5$ stdout\_file = 'Rayleigh.out' /

• Rerun the ensemble run

\$ mpiexec –np N ./rayleigh –nruns 3

• Examine bous/Rayleigh.out etc.

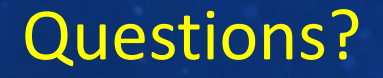